Guide d'utilisation

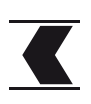

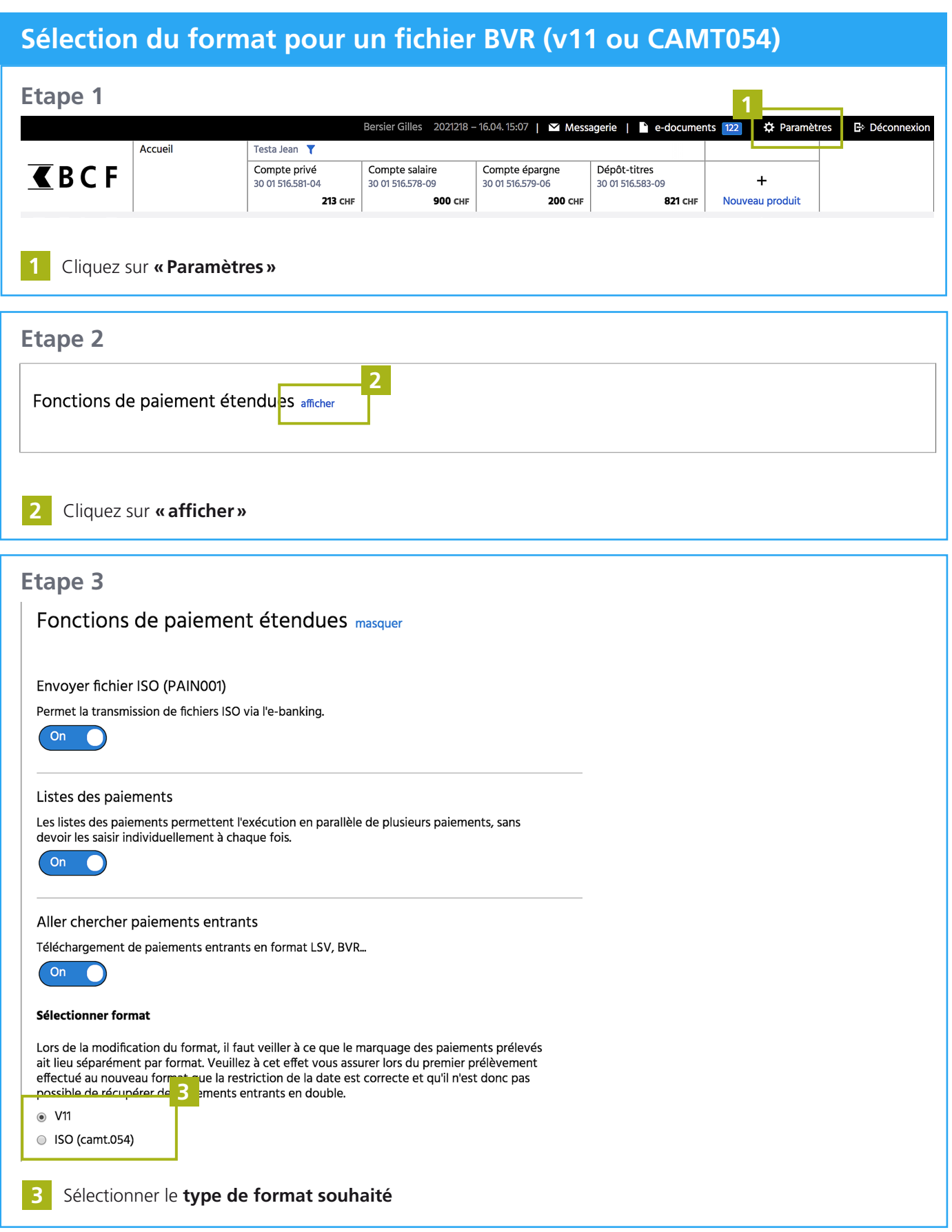

Guide d'utilisation

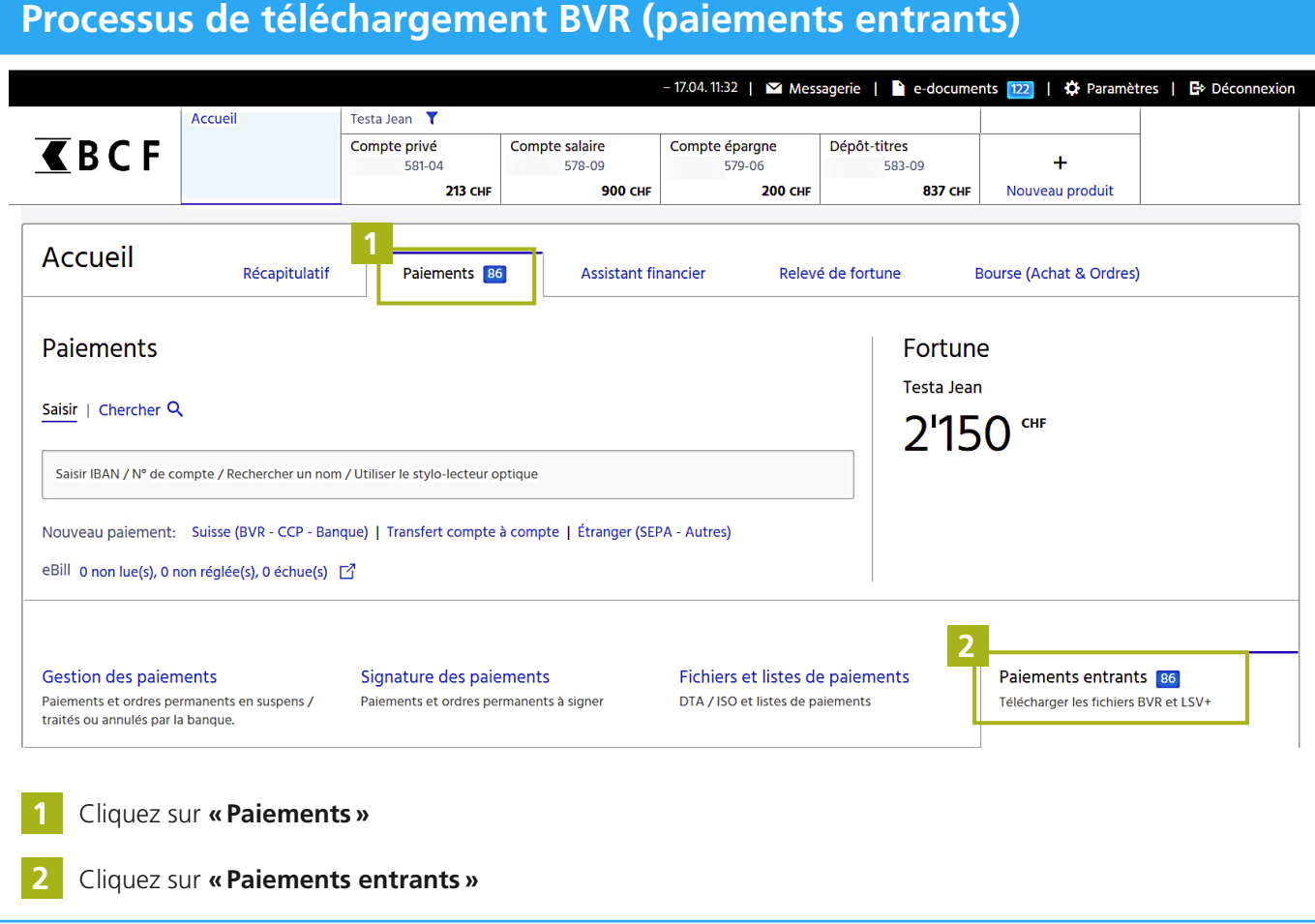

 $\overline{\mathbf{C}}$ 

Guide d'utilisation

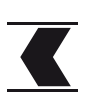

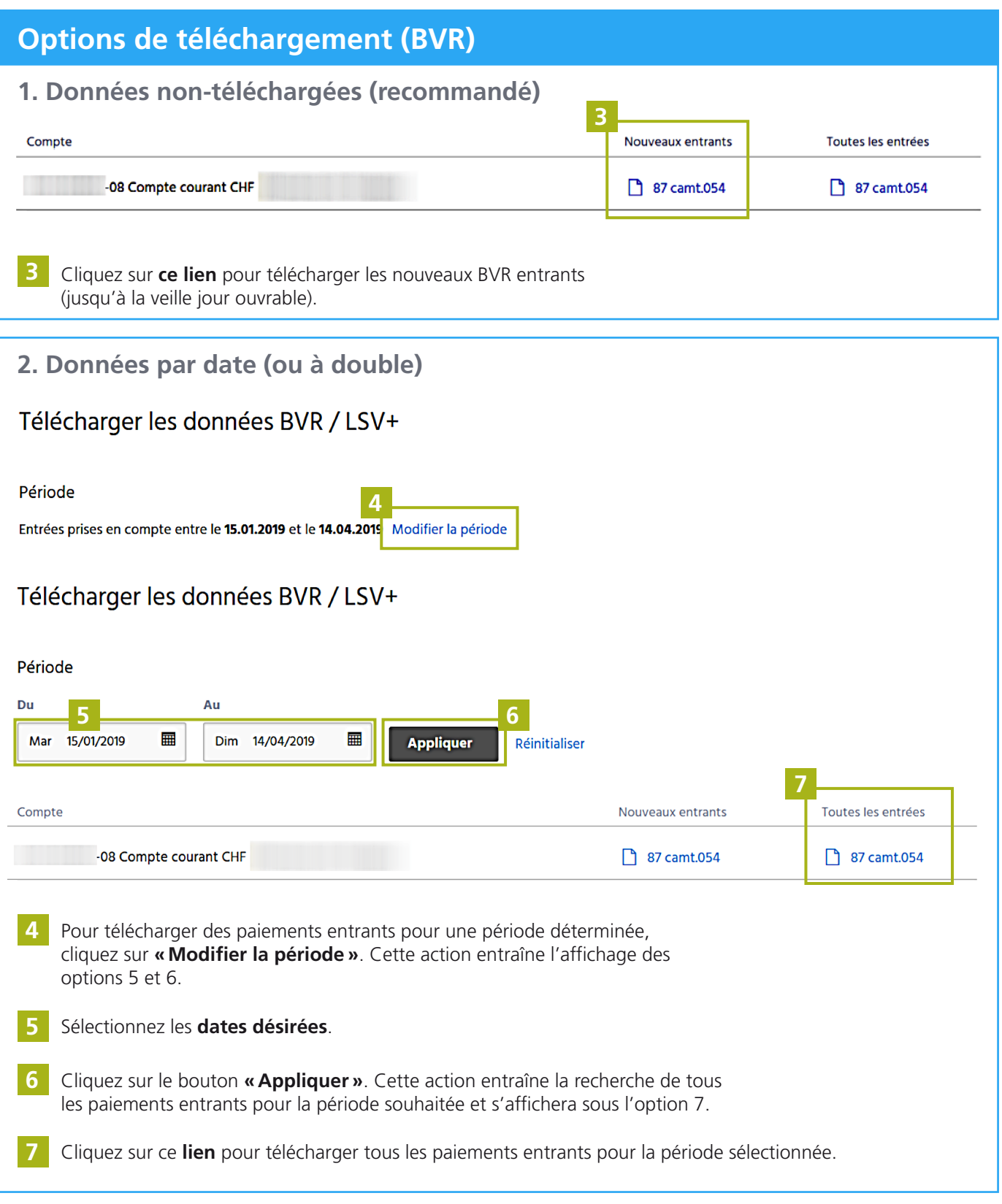

Guide d'utilisation

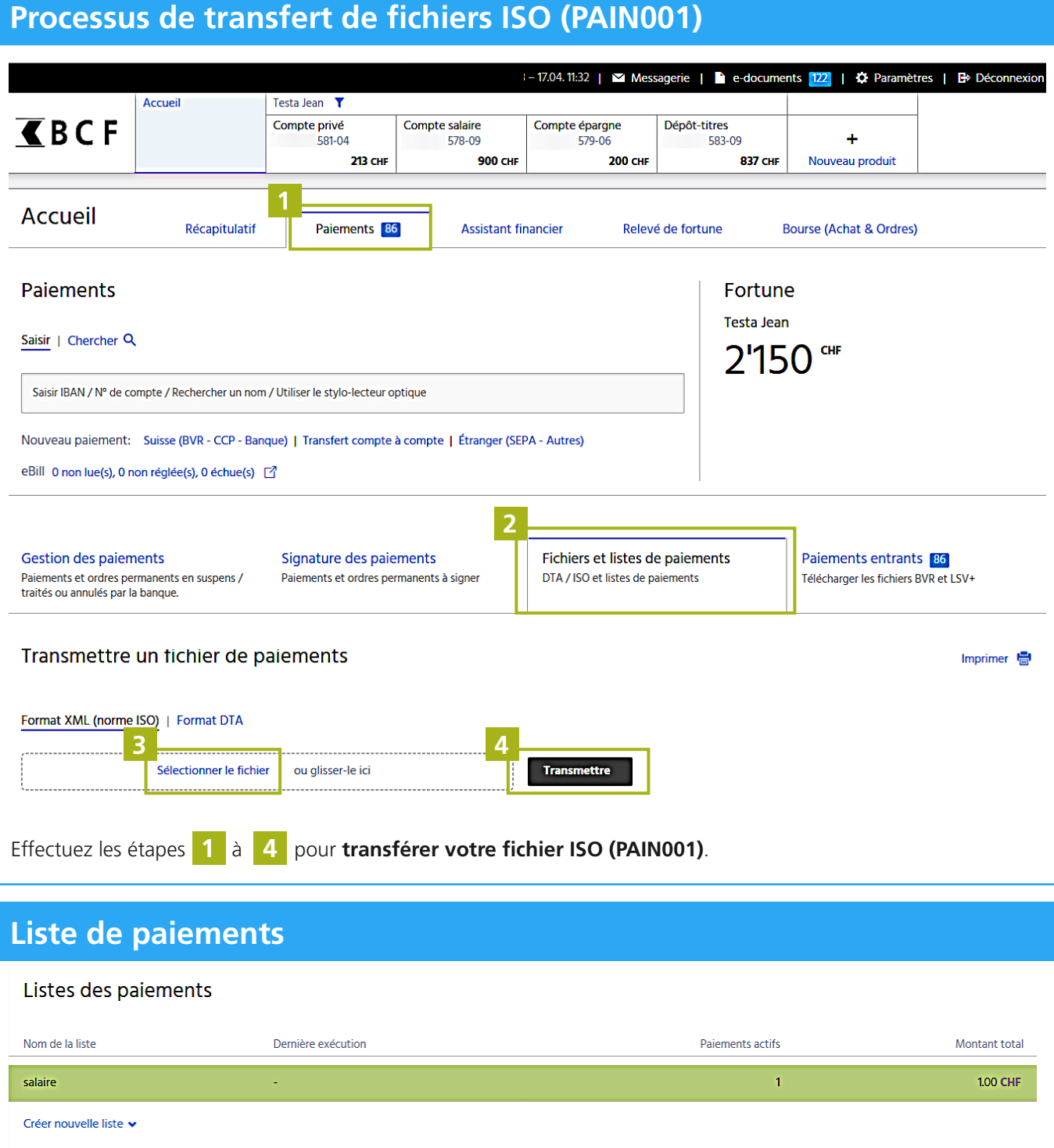

Effectuez les étapes 1 et 2 pour accéder à votre liste de paiements existante ou pour créer une nouvelle liste.

### Service clientèle

Téléphone 0848 223 223 Lundi - Vendredi 8h00 - 17h30

www.bcf.ch/e-banking

4/4

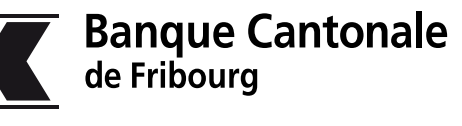

simplement ouvert

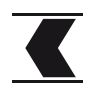